# <span id="page-0-0"></span>Numerical evaluation of multi-loop integrals with pySecDec

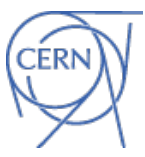

Sophia Borowka

**CERN** 

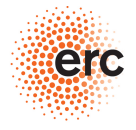

European Research Council Established by the European Commission

Collaborators: G. Heinrich, S. Jahn, S.P. Jones, M. Kerner, J. Schlenk, T. Zirke

Based on: 1703.09692 [hep-ph]

http://secdec.hepforge.org

LoopFest XVI, Argonne National Laboratory, June 1<sup>st</sup> 2017

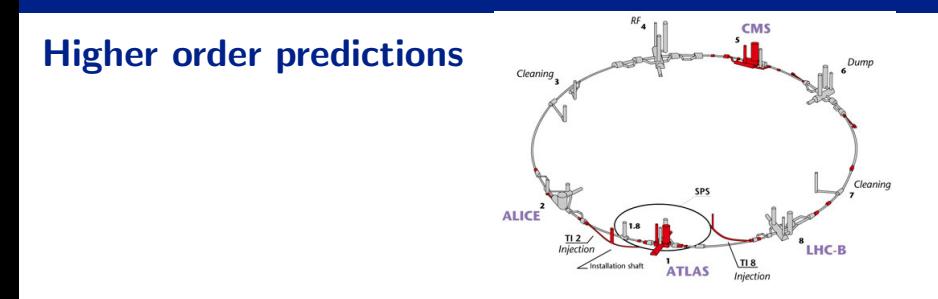

- $\triangleright$  we need accurate predictions at NLO and beyond
- we want differential predictions
- $\triangleright$  we want to take exact mass dependence of t, H, W, Z, (b, c) into account
- $\triangleright$  phenomenological predictions involve complicated multi-loop multi-scale integrals

#### Techniques for multi-loop multi-scale integrals

 $\triangleright$  Diverse approaches on the market to compute these

 $\blacktriangleright$  Feynman parametrization, Mellin-Barnes representation, differential equations, difference equations, dispersion integrals, integrals in coordinate space, gluing, experimental mathematics, combination of several methods

Many people involved: Anastasiou, Bailey, Bauberger, Berends, Bogner, Böhm, Broadhurst, Brown, Davydychev, Duhr, Ferguson, Fleischer, Gangl, Gehrmann, Glover, Halliday, Henn, t'Hooft, Jegerlehner, Kalmykov, Kniehl, Kotikov, Kreimer, Lee, Panzer, Remiddi, Rhodes, Ricotta, Smirnov, Tancredi, Tarasov, Tausk, Veltman, Veretin, Weinzierl, ...

 $\triangleright$  contribution lookup table: **loop** encyclopedia (to appear)

# Loopedia

#### Feynman parametrized loop integrals

- $\blacktriangleright$  Feynman parametrization is highly automatable
- $\triangleright$  Scalar multi-loop integral in Feynman parametrization

$$
G = \frac{(-1)^{N_{\nu}}}{\prod_{j=1}^{N} \Gamma(\nu_j)} \Gamma(N_{\nu} - LD/2) \int_{0}^{\infty} \prod_{j=1}^{N} dx_j \ x_j^{\nu_j - 1} \ \delta(1 - \sum_{l=1}^{N} x_l) \frac{\mathcal{U}(\vec{x})^{N_{\nu} - (L+1)D/2}}{\mathcal{F}(\vec{x}, s_{ij})^{N_{\nu} - LD/2}}
$$

- D : dimension,  $N : \#$ propagators,  $L : \#$ loops,  $\nu_j$  : propagator powers,  $\quad N_{\nu} = \sum_{j=1}^N \nu_j$
- $\triangleright$  U and F can be constructed via **topological cuts** or by the propagators in momentum space

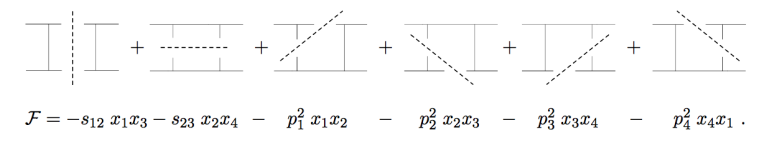

# Analytic vs. numerical approach

#### Analytical:

- $+$  in general fast evaluation of result
- $+$  dependence on kinematic variables visible
	- adding more scales is a challenge
	- automation difficult

#### Numerical:

- $+$  highly automatable
- + scales are not a problem
	- precision vs. speed
	- intuitive understanding of result harder

## Numerical evaluation of Feynman integrals

Main problems beyond the one-loop level:

- Extraction of IR and UV singularities
- Numerical convergence in the presence of integrable singularities (e.g. thresholds)
- Speed / accuracy

Many people are/have been working on numerical methods for phenomenological predictions, e.g. Anastasiou/Beerli/Kunszt et al., Bogner/Reuschle/Weinzierl et al., Binoth/Heinrich et al., Boughezal/Melnikov/Petriello et al., Czakon et al., Freitas et al., Gluza et al., Kurihara et al., Nagy/Soper et al., Passarino et al.,...

# Extraction of IR and UV singularities

### IR and UV singularity extraction beyond 1-loop

Diverse methods have been worked out

- ▶ R\*-operation Chetyrkin, Tkachov, V.A.Smirnov '70s, '80s
- ▶ Polynomial exponent raising Tkachov '96, Passarino '00
- ▶ Sector decomposition Binoth & Heinrich '00
- $\triangleright$  Computation of residues within Mellin-Barnes representation Anastasiou, Daleo '06; Czakon '06
- ▶ Subtraction terms Freitas '12; Becker, Weinzierl '12
- $\triangleright$  Quasi-finite basis Panzer '14: Manteuffel, Schabinger, Panzer '14

 $+$  important other works on UV renormalization Bogoliubov, Parasiuk, Hepp, Zimmermann, Broadhurst, Kreimer, Connes,...

#### Numerical evaluation using sector decomposition

Public codes:

- ▶ sector\_decomposition (uses GiNaC) Bogner & Weinzierl '07 supplemented with CSectors Gluza, Kajda, Riemann, Yundin '10 for construction of integrand in terms of Feynman parameters
- $\blacktriangleright$  FIESTA\* (uses Mathematica, C) A.V. Smirnov, V.A. Smirnov, Tentyukov '08 '09, A.V. Smirnov '13, A.V. Smirnov '15
- $\blacktriangleright$  (PY)SECDEC<sup>\*</sup> (uses python, C++) Carter & Heinrich '10; SB, Carter, Heinrich '12; SB & Heinrich '13; SB, Heinrich, Jones, Kerner, Schlenk, Zirke '15; SB, Heinrich, Jahn, Jones, Kerner, Schlenk, Zirke '17

\*Multi-scale integrals not limited to the Euclidean region SB, J. Carter & G. Heinrich '12; A.V. Smirnov '13

# Sector decomposition algorithms

- $\triangleright$  Iteration of the sector decomposition leads to extraction of IR and UV divergences
- ▶ Heuristic algorithm 'iterative' Binoth & Heinrich '00
	- $\blacktriangleright$  Infinite recursion may appear
- $\triangleright$  Other strategies avoid infinite recursion Bogner, Weinzierl '07 '08, A. Smirnov, Tentyukov '08, Kaneko, Ueda '09 '10
	- $\triangleright$  For complicated examples: can lead to more decomposed sectors or functions of higher complexity

#### Since SecDec 3:

- $\triangleright$  Deterministic strategy using algebraic geometry 'geometric ku' Kaneko and Ueda '09 '10
- G1 strategy combined with Cheng-Wu theorem 'geometric' SB, Heinrich, Jones, Kerner, Schlenk, Zirke '15

# Comparison of decomposition strategies

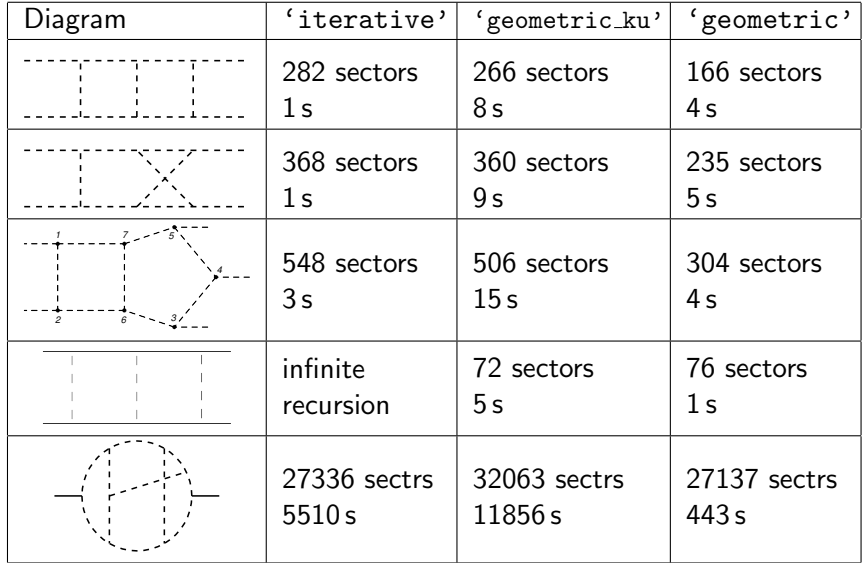

# The program pySecDec

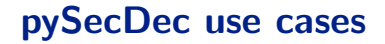

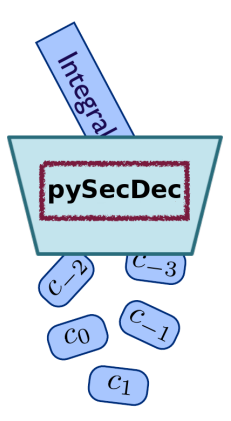

Feynman

integral

parametric integral

# pySecDec use cases

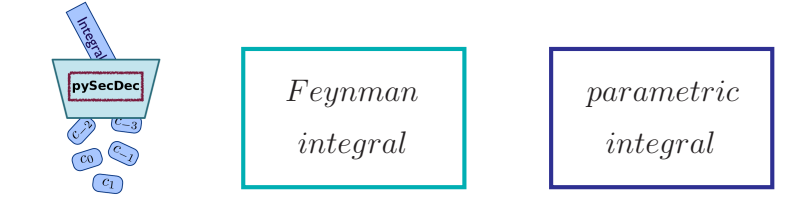

- $\triangleright$  compute single
	- $\triangleright$  multi-loop multi-scale integrals
	- $\blacktriangleright$  general parametric functions
- $\triangleright$  generate integral library of integrals
- $\triangleright$  use algebra package for symbolic manipulations on integrals

## pySecDec toolbox SB, Heinrich, Jahn, Jones, Kerner, Schlenk, Zirke '17

#### Primary objective:

 $\triangleright$  facilitate generation of integral libraries

#### Improved structure:

 $\triangleright$  dependences on open-source libraries only numpy www.numpy.org, sympy www.sympy.org, FORM Vermaseren et al. '00 '13, NAUTY McKay, Piperno '13

#### More power:

- $\blacktriangleright$  multiple regulators allowed
- $\triangleright$  iterated remapping of singularities on integration boundary
- $\triangleright$  decreased number of iterated sectors by finding graph isomorphisms
- $\triangleright$  no distinction between loop & parametric functions
- $\blacktriangleright$  evaluation of amplitudes

# Download pySecDec

#### http://secdec.hepforge.org

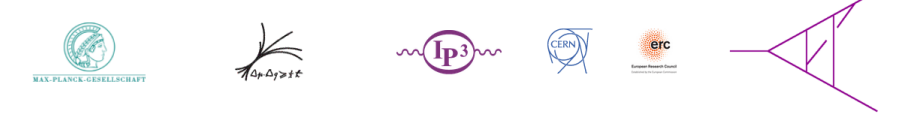

#### **SecDec**

Sophia Borowka, Gudrun Heinrich, Stephan Jahn, Stephen Jones, Matthias Kerner, Johannes Schlenk, Tom **Zirke** 

#### A program to evaluate dimensionally regulated parameter integrals numerically

home download program user manual fag changelog

NEW! Download the latest version of pySecDec as pySecDec-1.1.1.tar.gz. The manual is available here.

Download version 1.1 of pySecDec as pySecDec-1.1.tar.gz. The manual is available here.

The first release version of pySecDec can be downloaded as pySecDec-1.0.tar.gz. The manual is available here. See also the corresponding paper arXiv:1703.09692.

# Install pySecDec

#### $\blacktriangleright$  Install:

tar xzvf pySecDec-1.1.1.tar.gz cd pySecDec-1.1.1 make

#### $\blacktriangleright$  Prerequisites:

- $\blacktriangleright$  python 2.7 or 3
- $\triangleright$  python libraries numpy & sympy
- $\triangleright$  C++ compiler

#### $\triangleright$  Optional prerequisites:

- $\blacktriangleright$  geometric decomposition strategies: NORMALIZ Bruns, Ichim, Roemer, Soeger '12
- $\triangleright$  NEATO http://www.graphviz.org

# Input for pySecDec

 $\triangleright$  no input files needed, direct python interface

```
#! /usr/bin/env python
from pySecDec.loop integral import loop package
import pySecDec as psd
li = psd.loop integral.LoopIntegralFromGraph(
internal_lines = [[m', [3,4]], [[m', [4,5]], [[m', [3,5]], [0, [1,2]], [0, [4,1]], [0, [2,5]]],external lines = \lceil \lceil \cdot 1 \rceil \cdot 1 \rceil \cdot \lceil \cdot 1 \cdot 2 \rceil \cdot 2 \rceil \cdot \lceil \cdot 1 \cdot 3 \rceil \cdot 3 \rceilreplacement rules = <math>\lceil</math>('p1*p1', 0),('p2*p2', 0).('p3*p3', 's').('D4*D4'. 0).('p1*p2', 's/2').('p2*p3', ' -s/2'),('p1*p3', 'S/2'),<br>('p1*p3', '-S/2'),<br>('m**2', 'msg')1
Mandelstam symbols = \Gamma's'l
mass symbols = I'msa'1
```
# Outline of the program pySecDec

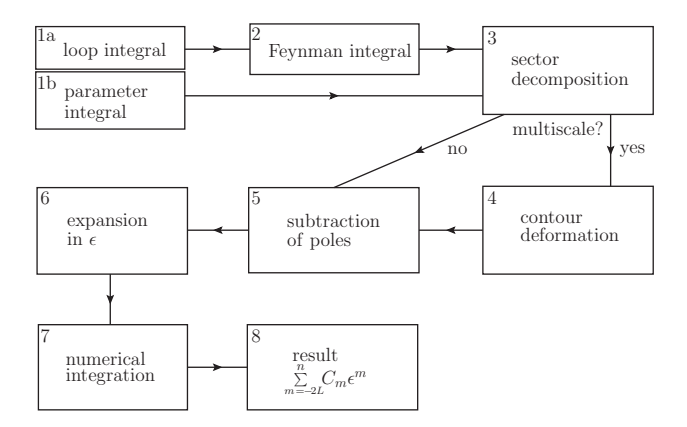

numerical integration:  $CUBA$  library Hahn '04,  $QMC$  (Coming soon)

Timings

# Comparison of pySecDec to SecDec 3

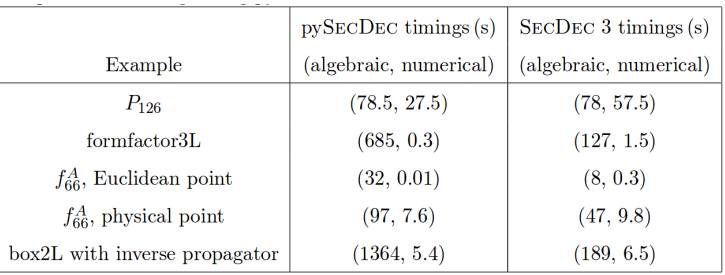

4-core Intel(R) Core(TM) i7-3770 CPU @3.40GHz

- $\blacktriangleright$  algebraic part usually takes longer, but is only done once
- $\blacktriangleright$  numerical evaluation faster

#### Numerical integration of two-loop amplitude

So far SECDEC has been used for...

- $\triangleright$  checks of analytically calculated integrals
- $\triangleright$  prediction of master integrals SB, Heinrich '13; SB '14
- $\triangleright$  fast evaluation of 34 massive bubble topologies (4 scales) for  $\mathcal{O}(\alpha_s \alpha_t)$  MSSM Higgs-mass contributions SB, Hahn, Heinemeyer, Heinrich, Hollik '14
- ightharpoonup as a library for 513 massive bubble integrals for  $\mathcal{O}(\alpha_s \alpha_x)$ MSSM Higgs-mass contributions SB, Passehr, Weiglein, 1706.xxxxx
- $\triangleright$  as a library for 327 integrals needed in Higgs-pair production at NLO with full top-quark mass dependence SB, N. Greiner, G. Heinrich, S.P. Jones, M. Kerner, J. Schlenk, U. Schubert, T. Zirke 16

pySecDec is ready for many more applications!

# Summary and Outlook

#### Summary:

- $\blacktriangleright$  successor of SECDEC presented
- $\triangleright$  PYSECDEC completely written in python
- $\blacktriangleright$  dependences on open source software only
- $\blacktriangleright$  easy to install, flexible modular usage
- $\triangleright$  decreased timings thanks to efficient code generation

#### Outlook:

- $\triangleright$  publish implementation of Quasi Monte Carlo integration
- $\blacktriangleright$  many phenomenological applications possible  $(gg \rightarrow Hi, ZZ, \gamma\gamma...)$

Backup

#### Extension to physical kinematics

 $\triangleright$  For kinematics in the physical region,  $\mathcal F$  can still vanish after sector decomposition

$$
\mathcal{F}_{\mathsf{Bubble}}=-\mathsf{s}\;t_1(1-t_1)+m^2-i\delta
$$

but a deformation of the integration contour

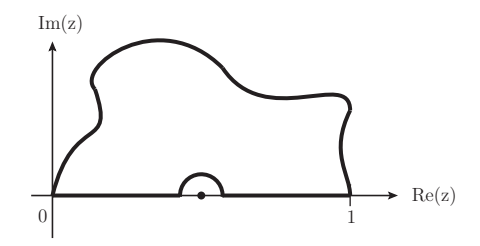

and Cauchy's theorem can help

$$
\oint_c f(t)dt = \int_0^1 f(t)dt + \int_1^0 \frac{\partial z(t)}{\partial t} f(z(t))dt = 0
$$

#### Deformation of the integration contour to integrate mass thresholds  $Im(z)$

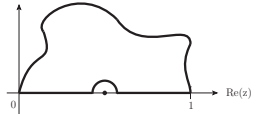

 $\triangleright$  Integrand is analytically continued into the complex plane

$$
\mathcal{F}(\vec{t}) \to \mathcal{F}(\vec{t} + i\vec{y}(\vec{t})) = \mathcal{F}(\vec{t}) + i \sum_j y_j(\vec{t}) \frac{\partial \mathcal{F}(\vec{t})}{\partial t_j} + \mathcal{O}(y(\vec{t})^2)
$$

 $\triangleright$  The integration contour is deformed by

$$
\vec{t} \to \vec{z} = \vec{t} + i\vec{y} ,
$$

$$
y_j(\vec{t}) = -\lambda_j t_j (1 - t_j) \frac{\partial \mathcal{F}(\vec{t})}{\partial t_j}
$$

Soper '99, Beerli '08

Soper, Nagy; Binoth; Anastasiou/Beerli/Kunszt et al., Kurihara et al., Freitas et al., Becker/Reuschle/Weinzierl et al.

S. Borowka (CERN) [pySecDec](#page-0-0) 26 pySecDec 26 pySecDec 26 pySecDec 26 pySecDec 26 per second and pySecDec 26 per second and pySecDec 26 per second and pySecDec 26 per second and pySecDec 26 per second and pySecDec 26 per secon

# Optimization of deformation parameter  $\lambda_i$

SB, Carter, Heinrich '12

1) Normalize  $\lambda_i \lesssim 1$  by

$$
\lambda_j = \frac{\lambda}{\mathsf{max}[\frac{\partial \mathcal{F}(\vec{t})}{\partial t_j}]_\mathsf{pre}}
$$

- 2) If  $\lambda^3$  terms exist, minimize the ratio of  $\mathcal{O}(\lambda^3)/\mathcal{O}(\lambda)$
- 3) Maximize the modulus of the denominator

$$
Re[\mathcal{F}(\lambda_i,\vec{t})]^2 + Im[\mathcal{F}(\lambda_i,\vec{t})]^2
$$

by presampling with 10 different  $\lambda_{ii}$ ,  $i \in \{1, ..., 10\}$ 

- 4) Optional: minimize complex argument of  $\mathcal F$
- 5) Check if the sign of the imaginary part is still negative in all presampled cases